# PV248 Python

Petr Ročkai

## Programming vs Languages

- Python is unobtrusive (by design)
- if you can program, you can program in Python
- there are idiosyncracies (of course)
- but you will mostly get by

#### Programming vs Jobs

- we all want to write beautiful programs
  - but you didn't sleep for 2 nights
  - and this thing is going into production tomorrow
- sometimes you get a chance to clean up later
  - and sometimes you don't

## **Engineering Flowchart**

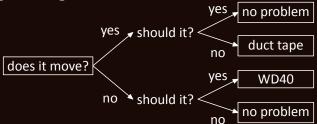

Python makes for decent duct tape and WD40.

#### In This Course

- you will not learn to write beautiful programs
- we will try to do things with minimum effort
  - perfect is the enemy of good
- ugly comes in shades
  - you should always write passable code
  - there is a balance to strike

#### ... ugly, cont'd

- there are two main schools of writing software
  - do the right thing
  - worse is better
- https://www.jwz.org/doc/worse-is-better.html

## The Right Thing

- · simplicity: interface first, implementation second
- · correctness: required
- consistency: required
- completeness: more important than simplicity

#### Worse is Better

- simplicity: implementation first
- · correctness: simplicity goes first
- consistency: less important than both
- completeness: least important

#### **Design Schools**

- there are pros and cons to both
- right thing is often expensive
- worse is better often wins
- which one do you think Python belongs to?

#### Disclaimer

- I am not a Python programmer
- please don't ask sneaky language-lawyer questions

#### Goals

- learn to use Python in practical situations
- have a look at existing packages and what they can do
- code up some cool stuff, have fun

#### Organisation

- there are 2 standard seminar groups
  - attendance is compulsory (minus 2 absences)
  - one virtual work-at-home group
- the lecture and seminars on 2.10. are cancelled

#### Coursework

- there will be a set of exercises each week
- you should mostly do these within the seminar
- please make a public git (or hg) repository
  - we are all adults here do not copy
  - i will collect the repository addresses

## **Exercise Grading**

- exercises are binary: pass or fail
- you will get 4 chances on each to get right
- failing is the same as missing the deadline

#### **Exercise Deadlines**

- 7 days, worth 2 points
- 14 days, worth 1.5 point
- Monday 17.12., worth 1.25 points
- Tuesday 12.2., worth 1 point

#### Passing the Course

- · you can get
  - 24 points for exercises
  - 4 points for seminar attendance
  - 4 points for a small project
- you need 20 points to pass

## Stuff We Could Try

- · working with text, regular expressions
- plotting stuff with bokeh or matplotlib
- talking to SQL databases
- talking to HTTP servers
- being an HTTP server
- implementing a JSON-based REST API
- parsing YAML and/or JSON data
- ... (suggestions welcome)

#### Some Resources

- https://docs.python.org/3/(obviously)
- https://msivak.fedorapeople.org/python/
- study materials in IS
- help()
- google, stack overflow, ...

# Part 1: Text & Regular Expressions

#### Repository Structure

- create a directory for each week
- name them 01-text and so on
  - the -text doesn't really matter
  - scripts will be looking for 01\*
- program names must be exactly as specified

## **Reading Input**

- opening files: open('scorelib.txt', 'r')
- files can be iterated

```
f = open( 'scorelib.txt', 'r' )
for line in f:
    print(line)
```

## Regular Expressions

- compiling: r = re.compile( r"Composer: (.\*)" )
- matching: m = r.match( "Composer: Bach, J. S." )
- extracting captures: print(m.group(1))
  - prints Bach, J. S.
- substitutions: s2 = re.sub( r"\s\*\$", '', s1 )
  - strips all trailing whitespace in s1

## Other String Operations

- better whitespace stripping: s2 = s1.strip()
- splitting: str.split(';')

#### **Dictionaries**

- associative arrays: map (e.g.) strings to numbers
- nice syntax: dict = { 'foo': 1, 'bar': 3 }
- nice & easy to work with
- can be iterated: for k, v in dict.items()

#### Counters

- from collections import Counter
- like a dictionary, but the default value is 0
- ctr = Counter()
- compare ctr['baz'] += 1 with dict

#### Command Line

- we will often need to process command arguments
- in Python, those are available in the sys module
- import sys
- arguments are in sys.argv (a list)

## Exercise 1: Input

- get yourself a git/mercurial/darcs repository
- grab input data (scorelib.txt) from study materials
- read and process the text file
- use regular expressions to extract data
- use dictionaries to collect stats
- beware! hand-written, somewhat irregular data

#### Exercise 1: Output

- print some interesting statistics
  - how many pieces by each composer?
  - how many pieces composed in a given century?
  - how many in the key of c minor?
- bonus if you are bored: searching
  - list all pieces in a given key
  - list pieces featuring a given instrument (say, bassoon)

#### Exercise 1: Invocation

- ./stat.py ./scorelib.txt composer
- ./stat.py ./scorelib.txt century

## Exercise 1: Example Output

- Telemann, G. P.: 68
- Bach, J. S.: 79
- Bach, J. C.: 6
- ...

#### For centuries:

- 16th century: 3
- 17th century: 11
- 18th century: 32

#### Cheat Sheet

```
for line in open('file', 'r')
dict = \{\}
dict[kev] = value
r = re.compile(r"(.*):")
m = r.match("foo: bar")
if m is None: continue
print(m.group(1))
for k, v in dict.items()
print("%d, %d" % (12, 1337))
```

read lines an empty dictionary set a value in a dictionary compile a regexp match a string match failed, loop again extract a capture iterate a dictionary print some numbers

# Part 2: Objects and Classes

#### **Objects**

- the basic "unit" of OOP
- they bundle data and behaviour
- provide encapsulation
- make code re-use easier
- also known as "instances"

#### Classes

- templates for objects (class Foo: pass)
- each (python) object belongs to a class
- classes themselves are also objects
- calling a class creates an instance
  - $my_foo = Foo()$

## Poking at Classes

- {}.\_\_class\_\_
- {}.\_\_class\_\_.\_class\_\_
- (0). class
- []. class
- compare type(0), etc.
- n = numbers.Number(); n.\_\_class\_\_

#### Types vs Objects

- class system is a type system
- "duck typing": quacks, walks like a duck
- since python 3, types are classes
- · everything is dynamic in python
  - you can create new classes at runtime
  - you can pass classes as function parameters

#### Encapsulation

- objects hide implementation details
- classic types structure data
  - objects also structure behaviour
- · facilitates weak coupling

## Weak Coupling

- coupling is a degree of interdependence
- more coupling makes hard to change things
  - it also makes reasoning harder
- good programs are weakly coupled
- cf. modularity, composability

#### Polymorphism

- objects are (at least in Python) polymorphic
- different implementation, same interface
- only the interface matters for composition
- facilitates genericity and code re-use
- cf. "duck typing"

# Generic Programming

- code re-use often saves time
  - not just coding but also debugging
  - re-usable code often couples weakly
- but not everything that can be re-used should be
  - code can be too generic
  - and too hard to read

## Attributes

- data members of objects
- each instance gets its own copy
- like variables scoped to object lifetime
- they get names and values

#### Methods

- functions (procedures) tied to objects
- they can access the object (self)
- implement the behaviour of the object
- their signatures (usually) provide the interface
- methods are also objects

### Class and Instance Methods

- methods are usually tied to instances
- recall that classes are also objects
- class methods work on the class (cls)
- static methods are just namespaced functions
- decorators @classmethod, @staticmethod

PV248 Python 40/354 Objects and Classes

## **Inheritance**

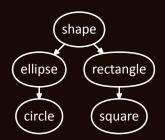

- class Ellipse( Shape ): ...
- usually encodes an is-a relationship

# Multiple Inheritance

- more than one base class is possible
- many languages restrict this
- python allows general M-I
  - class Bat( Mammal, Winged ): pass
- 'true' M-I is somewhat rare
  - typical use cases: mixins and interfaces

### **Mixins**

- used to pull in implementation
  - not part of the is-a relationship
  - by convention, not enforced by the language
- common bits of functionality
  - e.g. implement gt , eq &c. using lt
  - you only need to implement \_\_lt\_\_ in your class

### **Interfaces**

- realized as "abstract" classes in python
  - just throw a NotImplemented exception
  - document the intent in a docstring
- participates in is-a relationships
- partially displaced by duck typing
  - more important in other languages (think Java)

## Composition

- attributes of objects can be other objects
  - (also, everything is an object in python)
- encodes a has-a relationship
  - a circle has a center and a radius
  - a circle is a shape

## Constructors

- this is the init method
- initializes the attributes of the instance
- can call superclass constructors explicitly
  - not called automatically (unlike C++, Java)
  - MySuperClass. init ( self )
  - super().\_\_init\_\_ (if unambiguous)

## Class and Object Dictionaries

- · most objects are basically dictionaries
- try e.g. foo. \_\_dict\_\_ (for a suitable foo)
- saying foo.x means foo.\_\_dict\_\_["x"]
  - if that fails, type(foo). dict ["x"] follows
  - then superclasses of type (foo), according to MRO

# Writing Classes

```
class Person:
 def init ( self, name ):
   self.name = name
 def greet( self ):
   print( "hello " + self.name )
p = Person( "you" )
p.greet()
```

## Modules in Python

- modules are just normal .py files
- import executes a file by name
  - it will look into system-defined locations
  - the search path includes the current directory
  - they typically only define classes & functions
- import sys lets you use sys.argv
- from sys import argv you can write just argv

#### **Functions**

- top-level functions/procedures are possible
- they are usually 'scoped' via the module system
- functions are also objects
  - try print.\_\_class\_\_(or type(print))
- some functions are built in (print, len, ...)

## Exercise 2: Objects

- create a class hierarchy for printed scores
- define (at least) the following classes
  - Print, Edition, Composition, Voice, Person
- define suitable constructors (\_\_init\_\_)
- you can use additional helper classes

## Prints, Editions & Compositions

- printed score belongs to an edition
- an edition has an author (an editor)
- edition of is a particular composition
- the composition has an author (composer)
- both editors and composers are people

#### Voices

- compositions can have multiple voices
- each voice has a range and a name (instrument)
- one or both may be unknown
- ranges are written using a double dash (--)

#### The Print class

- attributes
  - edition (instance of Edition)
  - print id (integer, from Print Number:)
  - partiture (boolean)
- method format()
  - reconstructs and prints the original stanza
- method composition() (= edition.composition)

### The Edition class

- attributes
  - composition (instance of Composition)
  - authors (a list of Person instances)
  - name (a string, from the Edition: field, or None)

## The Composition class

- attributes
  - name, incipit, key and genre (strings or None)
  - year (integer if an integral year is given or None)
  - voices (a list of Voice instances)
  - authors (a list of Person instances)

### Voice and Person

- Voice attributes
  - name, range (strings or None)
- Person attributes
  - name (string)
  - born, died (integers or None)

# Exercise 2: Parsing

- write a load(filename) function that reads the text
  - this will be the same scorelib.txt as before
- the function returns a list of Print instances
- the list should be sorted by the print number (print\_id)

## Exercise 2: Module

- the classes should live in scorelib.py
- add a simple test script, test.py
  - this will take a single filename
  - invocation: ./test.py scorelib.txt
  - run load() on that filename
  - call format() on each Print, add empty lines

Part 3: Persistent Data

PV248 Python 60/354 Persistent Data

#### Transient Data

- lives in program memory
- data structures, objects
- interpreter state
- often implicit manipulation
- more on this next week

## Persistent Data

- (structured) text or binary files
- relational (SQL) databases
- object and 'flat' databases (NoSQL)
- manipulated explicitly

# Persistent Storage

- 'local' file system
  - stored on HDD, SSD, ...
  - stored somwhere in a local network
- · 'remote', using an application-level protocol
  - local or remote databases
  - cloud storage &c.

## **ISON**

- structured, text-based data format
- atoms: integers, strings, booleans
- objects (dictionaries), arrays (lists)
- widely used around the web &c.
- simple (compared to XML or YAML)

# **ISON:** Example "composer": [ "Bach, Johann Sebastian" ],

# JSON: Writing

- printing JSON seems straightforward enough
- but: double quotes in strings
- strings must be properly \-escaped during output
- · also pesky commas
- keeping track of indentation for human readability
- better use an existing library: import json

## JSON in Python

- json.dumps = short for dump to string
- python dict/list/str/... data comes in
- a string with valid JSON comes out

## Workflow

- just convert everything to dict's and lists
- run json.dumps or json.dump( data, file )

# Python Example

```
d = {}
d["composer"] = ["Bach, Johann Sebastian"]
d["key"] = "g"
d["voices"] = { 1: "oboe", 2: "bassoon" }
json.dump( d, sys.stdout, indent=4 )
```

Beware: keys are always strings in JSON

PV248 Python 68/354 Persistent Data

# Parsing JSON

- import json
- json.load is the counterpart to json.dump from above
  - de-serialise data from an open file
  - builds lists, dictionaries, etc.
- json.loads corresponds to json.dumps

#### **XML**

- meant as a lightweight and consistent redesign of SGML
  - turned into a very complex format
- heaps of invalid XML floating around
  - parsing real-world XML is a nightmare
  - even valid XML is pretty challenging

#### **XML** Features

- offers extensible, rich structure
  - tags, attributes, entities
  - suited for structured hierarchical data
- schemas: use XML to describe XML
  - allows general-purpose validators
  - self-documenting to a degree

# XML vs JSON

- both work best with trees
- JSON has basically no features
  - basic data structures and that's it
- ISON data is ad-hoc and usually undocumented
  - but: this often happens with XML anyway

#### NoSQL / Non-relational Databases

- umbrella term for a number of approaches
  - flat key/value and column stores
  - document and graph stores
- no or minimal schemas
- non-standard query languages

#### **Key-Value Stores**

- usually very fast and very simple
- completely unstructured values
- · keys are often database-global
  - workaround: prefixes for namespacing
  - or: multiple databases

# NoSQL & Python

- redis (redis-py) module (Redis is Key-Value)
- memcached (another Key-Value store)
- PyMongo for talking to MongoDB (document-oriented)
- CouchDB (another document-oriented store)
- neo4j or cayley (module pyley) for graph structures

# **SQL** and RDBMS

- SQL = Structured Query Language
- RDBMS = Relational DataBase Management System
- SQL is to NoSQL what XML is to JSON
- heavily used and extremely reliable

## **SQLite**

- lightweight in-process SQL engine
- the entire database is in a single file
- convenient python module, sqlite3
- stepping stone for a "real" database

#### Other Databases

- you can talk to most SQL DBs using python
- postgresql (psycopg2, ...)
- mysql / mariadb (mysql-python, mysql-connector, ...)
- big & expensive: Oracle (cx\_oracle), DB2 (pyDB2)
- most of those are much more reliable than SQLite

# SQL Injection

```
sql = "SELECT * FROM t WHERE name = '" + n + '"'
```

- the above code is bad, never do it
- consider the following

```
n = "x'; drop table students --"
n = "x'; insert into passwd (user, pass) ..."
```

PV248 Python 79/354 Persistent Data

# **Avoiding SQL Injection**

- use proper SQL-building APIs
  - this takes care of escaping internally
- templates like insert ... values (?, ?)
  - the? get safely substituted by the module
  - e.g. the execute method of a cursor

#### Aside: PEP

- PEP stands for Python Enhancement Proposal
- akin to RFC documents managed by IETF
- initially formalise future changes to Python
  - later serve as documentation for the same
- https://www.python.org/dev/peps/

#### **PEP 249**

- informational PEP, for library writers
- describes how database modules should behave
  - ideally, all SQL modules have the same interface
  - makes it easy to swap a database backend
- but: SQL itself is not 100% portable

## **SQL** Pitfalls

- sqlite does not enforce all constraints
- no portable syntax for autoincrement keys
- not all (column) types are supported everywhere
- no portable way to get the key of last insert

# More Resources & Stuff to Look Up

- SQL: https://www.w3schools.com/sql/
- https://docs.python.org/3/library/sqlite3.html
- Object-Relational Mapping
- SQLAlchemy: constructing portable SQL

## Exercise 3: Importing Data

- create an empty scorelib.dat from scorelib.sql
- start by importing composers & editors into the database
  - then continue with scores &c.
- use the classes from previous exercise
  - you can copy & extend them.
  - you can also use inheritance or composition

PV248 Python 85/354 Persistent Data

#### Exercise 3: Database Structure

- defined in scorelib.sql (see study materials)
- test with: sqlite3 scorelib.dat < scorelib.sql</li>
- you can rm scorelib.dat any time to start over
- consult comments in scorelib.sql
- do not store duplicate rows

PV248 Python 86/354 Persistent Data

## Exercise 3: Requirements

- the structure in scorelib.sql is compulsory
- you must use SQLite 3
- parsing proceeds using rules from exercise 2
- each row in each table must be unique
  - special rules for people, see next slide

# Exercise 3: Storing People

- the name alone must be unique
- merge born and died fields
  - NULL iff it is None in all instances
  - resolve conflicts arbitrarily

#### **Exercise 3: Invocation**

- the script should be called import.py
- ./import.py scorelib.txt scorelib.dat
- first argument is the input text file
- second argument is the output SQLite file
  - assume that this file does not exist
  - the script must also set up the schema

# **SQL Cheat Sheet**

- INSERT INTO table (c1, c2) VALUES (v1, v2)
- SELECT (c1, c2) FROM table WHERE c1 = "foo"

## sqlite3 Cheats

- conn = sqlite3.connect( "scorelib.dat" )
- cur = conn.cursor()
- cur.execute( "... values (?, ?)", (foo, bar) )
- conn.commit() (don't forget to do this)

PV248 Python 90/354 Persistent Data

# Part 4: Memory (Data) Model

#### Memory

- most program data is stored in 'memory'
  - an array of byte-addressable data storage
  - address space managed by the OS
  - 32 or 64 bit numbers as addresses
- typically backed by RAM

## Language vs Computer

- programs use high-level concepts
  - objects, procedures, closures
  - values can be passed around
- the computer has a single array of bytes
  - and, well, a bunch of registers

# **Memory Management**

- deciding where to store data
- · high-level objects are stored in flat memory
  - they have a given (usually fixed) size
  - can contain references to other objects
  - have limited lifespan

# **Memory Management Terminology**

- object: an entity with an address and size
  - not the same as language-level object
- lifetime: when is the object valid
  - live: references exist to the object
  - dead: the object unreachable garbage

# Memory Management by Type

- manual: malloc and free in C
- static automatic
  - e.g. stack variables in C and C++
- dynamic automatic
  - pioneered by LISP, widely used

# **Automatic Memory Management**

- static vs dynamic
  - when do we make decisions about lifetime
  - compile time vs run time
- safe vs unsafe
  - can the program read unused memory?

# Object Lifetime

- the time between malloc and free
- another view: when is the object needed
  - often impossible to tell
  - can be safely over-approximated
  - at the expense of memory leaks

#### Static Automatic

- usually binds lifetime to lexical scope
- no passing references up the call stack
  - may or may not be enforced
- no lexical closures

## **Dynamic Automatic**

- over-approximate lifetime dynamically
- · usually easiest for the programmer
  - until you need to debug a space leak
- reference counting, mark & sweep collectors

#### **Reference Counting**

- · attach a counter to each object
- whenever a reference is made, increase
- · whenever a reference is lost, decrease
- the object is dead when the counter hits 0
- fails to reclaim reference cycles

## Mark and Sweep

- start from a root set (in-scope variables)
- follow references, mark every object encountered
- throw away all unmarked memory
- usually stops the program while running
- garbage is retained until the GC runs

# Memory Management in CPython

- primarily based on reference counting
- optional mark & sweep collector
  - enabled by default
  - configure via import gc

# **Refcounting Advantages**

- simple to implement in a 'managed' language
- · reclaims objects quickly
- no need to pause the program
- easily made concurrent

# **Refcounting Problems**

- significant memory overhead
- problems with cache locality
- bad performance for data shared between threads
- fails to reclaim cyclic structures

#### **Data Structures**

- · an abstract description of data
- leaves out low-level details
- makes writing programs easier
- makes reading programs easier, too

## **Building Data Structures**

- there are two types in Python
  - built-in, implemented in C
  - user-defined (includes libraries)
- · both types are based on objects
  - but built-ins only look that way

# Mutability

- some objects can be modified
  - we say they are mutable
  - otherwise, they are immutable
- · immutability is an abstraction
  - physical memory is always mutable
- in Python, immutability is not 'recursive'

#### Built-in: int

- arbitrary precision integer
  - no overflows and other nasty behaviour
- it is an object, i.e. held by reference
  - uniform with any other kind of object
  - immutable
- both of the above make it slow
  - machine integers only in C-based modules

#### Additional Numeric Objects

- bool: True or False
  - how much is True + True?
  - is 0 true? is empty string?
- numbers.Real: floating point numbers
- numbers.Complex: a pair of above

#### Built-in: bytes

- a sequence of bytes (raw data)
- exists for efficiency reasons
  - in the abstract is just a tuple
- models data as stored in files
  - or incoming through a socket
  - or as stored in raw memory

#### Properties of bytes

- can be indexed and iterated
  - both create objects of type int
  - try this sequence: id(x[1]), id(x[2])
- mutable version: bytearray
  - the equivalent of C char arrays

#### Built-in: str

- immutable unicode strings
  - not the same as bytes
  - bytes must be decoded to obtain str
  - (and str encoded to obtain bytes)
- represented as utf-8 sequences in CPython
  - implemented in PyCompactUnicodeObject

## Built-in: tuple

- an immutable sequence type
  - the number of elements is fixed
  - so is the type of each element
- but elements themselves may be mutable
  - x = [] then y = (x, 0)
  - x.append(1) y == ([1], 0)
- implemented as a C array of object references

#### Built-in: list

- a mutable version of tuple
  - items can be assigned  $\times [3] = 5$
  - items can be append-ed
- · implemented as a dynamic array
  - many operations are amortised O(1)
  - insert is O(n)

#### Built-in: dict

- implemented as a hash table
- some of the most performance-critical code
  - dictionaries appear everywhere in Python
  - heavily hand-tuned C code
- both keys and values are objects

## Hashes and Mutability

- dictionary keys must be hashable
  - this implies recursive immutability
- what would happen if a key is mutated?
  - most likely, the hash would change
  - all hash tables with the key become invalid
  - this would be very expensive to fix

#### Built-in: set

- implements the math concept of a set
- also a hash table, but with keys only
  - a separate C implementation
- mutable items can be added
  - but they must be hashable
  - hence cannot be changed

#### Built-in: frozenset

- an immutable version of set
- always hashable (since all items must be)
  - can appear in set or another frozenset
  - can be used as a key in dict
- the C implementation is shared with set

## Efficient Objects: \_\_slots\_\_

- fixes the attribute names allowed in an object
- saves memory: consider 1-attribute object
  - with dict : 56 + 112 bytes
  - with slots : 48 bytes
- makes code faster: no need to hash anything
  - more compact in memory better cache efficiency

#### Exercise 4: Preliminaries

- pull data from scorelib.dat using SQL
- print the results as (nicely formatted) JSON
- invocation: ./search.py Bach
  - the scorelib.dat will not be your own
  - you must not use the text data

#### Exercise 4: Part 1

- write a script getprint.py
  - the input is a print number (argument)
  - the output is a list of composers (stdout)
- each composer is a dictionary
- name, born and died

#### Exercise 4: Part 1 Hints

- you will need to use SQL joins
- select ... from person join score\_authors on person.id = score\_author.composer ... where print.id = ?
- the result of cursor, execute is iterable

#### Exercise 4: Part 2

- write a script search.py
- the input is a composer name substring
- the output is a list of all matching composer names
  - along with all their prints in the database
- hint: ... where person.name like "%Bach%"

# Exercise 4: Part 2 Output \$ ./search.py Bach { "Print Number": 111, "Title": "Konzert für ..." , ... }, { "Print Number": 139, ... }, ... "Bach, Johann Christian": ....

Part 5: Numeric Data

## Numbers in Python

- recall that numbers are objects
- a tuple of real numbers has 300% overhead
  - compared to a C array of float values
  - and 350% for integers
- this causes extremely poor cache use
- integers are arbitrary-precision

## Math in Python

- numeric data usually means arrays
  - this is inefficient in python
- we need a module written in C
  - but we don't want to do that ourselves
- enter the SciPy project
  - pre-made numeric and scientific packages

## The SciPy Family

- numpy: data types, linear algebra
- scipy: more computational machinery
- pandas: data analysis and statistics
- matplotlib: plotting and graphing
- sympy: symbolic mathematics

#### Aside: External Libraries

- · until now, we only used bundled packages
- for math, we will need external libraries
- you can use pip to install those
  - use pip install --user <package>

## Aside: The Python Package Index

- colloquially known as PyPI (or cheese shop)
  - do not confuse with PyPy (Python in almost-Python)
- both source packages and binaries
  - the latter known as wheels (PEP 427, 491)
  - previously python eggs
- https://pypi.python.org

## Aside: Installing numpy

- the easiest way may be with pip
  - this would be pip3 on aisa
- linux distributions usually also have packages
- another option is getting the Anaconda bundle
- detailed instructions on https://scipy.org

### Arrays in numpy

- compact, C-implemented data types
- flexible multi-dimensional arrays
- · easy and efficient re-shaping
  - typically without copying the data

## **Entering Data**

- most data is stored in numpy.array
- can be constructed from from a list
  - a list of list for 2D arrays
- or directly loaded from / stored to a file
  - binary: numpy.load, numpy.save
  - text: numpy.loadtxt, numpy.savetxt

#### LAPACK and BLAS

- BLAS is a low-level vector/matrix package
- LAPACK is built on top of BLAS
  - provides higher-level operations
  - tuned for modern CPUs with multiple caches
- both are written in Fortran
  - ATLAS and C-LAPACK are C implementations

#### **Element-wise Functions**

- the basic math function arsenal
- powers, roots, exponentials, logarithms
- trigonometric (sin, cos, tan, ...)
- hyperbolic (sinh, cosh, tanh, ...)
- cyclometric (arcsin, arccos, arctan, ...)

## Matrix Operations in numpy

- import numpy.linalg
- multiplication, inversion, rank
- eigenvalues and eigenvectors
- linear equation solver
- pseudo-inverses, linear least squares

## Additional Linear Algebra in scipy

- import scipy.linalg
- LU, QR, polar, etc. decomposition
- · matrix exponentials and logarithms
- matrix equation solvers
- special operations for banded matrices

## **Sparse Matrices**

- sparse = most elements are 0
- available in scipy.sparse
- special data types (not numpy arrays)
  - do not use numpy functions on those
- less general, but more compact and faster

#### Discrete Fourier Transform

- available in numpy.fft
- goes between time and frequency domains
- a few different variants are covered
  - real-valued input (for signals, rfft)
  - inverse transform (ifft, irfft)
  - multiple dimensions (fft2, fftn)

## Polynomial Series

- useful in differential problems and functional analysis
- the numpy.polynomial package
- Chebyshev, Hermite, Laguerre and Legendre
- arithmetic, calculus and special-purpose operations

#### Statistics in numpy

- a basic statistical toolkit
  - averages, medians
  - variance, standard deviation
  - histograms
- random sampling and distributions

## Linear and Polynomial Regression, Interpolation

- regressions using the least squares method
  - linear: numpy.linalg.lstsq
  - polynomial: numpy.polyfit
- interpolation: scipy.interpolate
  - e.g. piecewise cubic splines
  - Lagrange interpolating polynomials

### Pandas: Data Analysis

- the Python equivalent of R
  - works with tabular data (CSV, SQL, Excel)
  - time series (also variable frequency)
  - primarily works with floating-point values
- partially implemented in C and Cython

#### Pandas Series and DataFrame

- Series is a single sequence of numbers
- DataFrame represents tabular data
  - powerful indexing operators
  - index by column  $\rightarrow$  series
  - index by condition  $\rightarrow$  filtering

## Pandas Example

## Exercise 5: Warm-Up 1

- create a matrix from a list of lists
- compute and print (to stdout)
  - rank and determinant
  - inverse (if applicable)
- all operations are in numpy.linalg

## Exercise 5: Warm-Up 2

- a simple non-homogeneous linear equation solver
- put the coefficients in a list of lists
- put the constants in a list of numbers
- use linalg.solve from numpy
- make sure you understand what is going on

#### Exercise 5: Intro

- 'nice' equations, invocation: ./eqn.py input.txt
- parse a human-readable system of equations
- variables → single letters, coefficients → integers
- only + and are allowed
- print the solution to stdout (using variable names)

PV248 Python 150/354 Numeric Data

# **Exercise 5: Unique Solution**

- decide a unique solution exists
- if so, print the solution

```
2x + 3y = 5
x - y = 0
solution: x = 1, y = 1
```

PV248 Python 151/354 Numeric Data

## **Exercise 5: No Solution**

• print no solution if the system is inconsistent

$$x + y = 4$$
  
 $x + y = 5$   
no solution

## Exercise 5: Multiple Solutions

- it may also be under-determined
- only print the dimension of the solution space

$$x + y - z = 0$$
$$x = 0$$

solution space dimension: 1

PV248 Python 153/354 Numeric Data

#### Exercise 5: Details

- the right hand side is always a constant
  - and is the only constant term
- print the solution/result to stdout
  - solutions come in alphabetical order
- there are spaces around operators and =
  - no space between a coefficient and a variable

#### Exercise 5: Hints

- linalg.solve assumes unique solution
  - you can use Rouché-Capelli to check
- you can obtain a rank with linalg.matrix\_rank

# Part 6: Advanced Constructs

### Callable Objects

- user-defined functions (module-level def)
- user-defined methods (instance and class)
- built-in functions and methods
- class objects
- objects with a call method

#### **User-defined Functions**

- come about from a module-level def
- metadata: \_\_doc\_\_, \_\_name\_\_, \_\_module\_\_
- scope: \_\_globals\_\_, \_\_closure\_\_
- arguments: \_\_defaults\_\_, \_\_kwdefaults\_\_
- type annotations: \_\_annotations\_\_
- the code itself: \_\_code\_\_

## Positional and Keyword Arguments

- user-defined functions have positional arguments
- · and keyword arguments
  - print("hello", file=sys.stderr)
  - arguments are passed by name
  - which style is used is up to the caller
- variadic functions: def foo(\*args, \*\*kwargs)
  - args is a tuple of unmatched positional args
  - kwargs is a dict of unmatched keyword args

#### Lambdas

- def functions must have a name
- lambdas provide anonymous functions
- the body must be an expression
- syntax: lambda x: print("hello", x)
- standard user-defined functions otherwise

#### **Instance Methods**

- comes about as object.method
  - print(x.foo) → <bound method Foo.foo of ...>
- combines the class, instance and function itself
- \_\_func\_\_ is a user-defined function object
- let bar = x.foo, then
  - x.foo() → bar.\_\_func\_\_(bar.\_\_self\_\_)

#### **Iterators**

- objects with \_\_next\_\_ (since 3.x)
  - iteration ends on raise StopIteration
- iterable objects provide \_\_iter\_\_
  - sometimes, this is just return self
  - any iterable can appear in for x in iterable

```
class FooIter:
   def init (self):
       self.x = 10
   def iter (self): return self
   def next (self):
       if self.x:
           self.x = 1
       else:
           raise StopIteration
       return self.x
```

## Generators (PEP 255)

- written as a normal function or method
- they use yield to generate a sequence
- represented as special callable objects
  - exist at the C level in CPython

```
def foo(*lst):
    for i in lst: yield i + 1
list(foo(1, 2)) # prints [2, 3]
```

### yield from

- calling a generator produces a generator object
- how do we call one generator from another?
- same as for x in foo(): yield x

  def bar(\*lst):
   yield from foo(\*lst)
   yield from foo(\*lst)

  list(bar(1, 2)) # prints [2, 3, 2, 3]

## Native Coroutines (PEP 492)

- created using async def (since Python 3.5)
- generalisation of generators
  - yield from is replaced with await
  - an await magic method is required
- a coroutine can be suspended and resumed

## **Coroutine Scheduling**

- coroutines need a scheduler
- one is available from asyncio.get\_event\_loop()
- along with many coroutine building blocks
- coroutines can actually run in parallel
  - via asyncio.create task (since 3.7)
  - via asyncio.gather

## Async Generators (PEP 525)

- async def + yield
- semantics like simple generators
- but also allows await
  - iterated with async for
    - async for runs sequentially

#### **Decorators**

- written as @decor before a function definition
- decor is a regular function (def decor(f))
  - f is bound to the decorated function
  - the decorated function becomes the result of decor
- classes can be decorated too
- you can 'create' decorators at runtime
  - @mkdecor("moo") (mkdecor returns the decorator)
  - you can stack decorators

```
def decor(f):
    return lambda: print("bar")
def mkdecor(s):
    return lambda g: lambda: print(s)
 decor
def foo(f): print("foo")
mkdecor("moo")
def moo(f): print("foo")
  foo() prints "bar", moo() prints "moo"
```

### List Comprehension

- a concise way to build lists
- combines a filter and a map

```
[ 2 * x for x in range(10) ]
[ x for x in range(10) if x % 2 == 1 ]
[ 2 * x for x in range(10) if x % 2 == 1 ]
[ (x, y) for x in range(3) for y in range(2) ]
```

## **Operators**

- operators are (mostly) syntactic sugar
- x < y rewrites to x.\_\_lt\_\_(y)</li>
- is and is not are special
  - are the operands are the same object?
- · also the ternary (conditional) operator

## Non-Operator Builtins

- len(x) x.\_\_len\_\_() (length)
- abs(x) x.\_\_abs\_\_() (magnitude)
- str(x) x.\_\_str\_\_() (printing)
- repr(x) x. repr () (printing for eval)
- bool(x) and if x: x.\_\_bool\_\_()

#### Arithmetic

- a standard selection of operators
- / is floating point, // is integral
- += and similar are somewhat magical
  - $x += y \rightarrow x = x$ . iadd (y) if defined
  - otherwise  $x = x._add_(y)$

```
an int is immutable
x = 7
               works, x = 10, id(x) changes
x += 3
lst = [7, 3]
lst[0] += 3 # works too, id(lst) stays same
tup = (7, 3) \# a tuple is immutable
tup += (1, 1) # still works (id changes)
tup[0] += 3 # <u>fails</u>
```

## **Relational Operators**

- operands can be of different types
- equality: !=, ==
  - by default uses object identity
- ordering: <, <=, >, >= (TypeError by default)
- · consistency is not enforced

## **Relational Consistency**

- \_\_eq\_\_ must be an equivalence relation
- x.\_\_ne\_(y) must be the same as not x.\_\_eq\_\_(y)
- \_\_lt\_\_ must be an ordering relation
  - compatible with \_\_eq\_\_
  - consistent with each other
- each operator is separate (mixins can help)
  - or perhaps a class decorator

### Exercise 6: Fourier Transform

- continuous:  $\hat{f}(\xi) = \int_{-\infty}^{\infty} f(x) \exp(-2\pi i x \xi) dx$
- series:

$$- f(x) = \sum_{n=-\infty}^{\infty} c_n \exp\left(\frac{i2\pi nx}{P}\right)$$

real series:

$$- f(x) = \frac{a_0}{2} + \sum_{n=1}^{\infty} \left( a_n \sin\left(\frac{2\pi nx}{P}\right) + b_n \cos\left(\frac{2\pi nx}{P}\right) \right)$$

$$-c_n = \frac{1}{2}(a_n - ib_n)$$

### Exercise 6: Signal Basics

- sample rate: number of samples per second
- we process the signal in equal-sized chunks
  - − *P* is the (time) length of the analysis window
  - N is the number of samples
- use non-overlapping analysis windows

## Exercise 6: FFT in numpy

- rfft gives you the  $c_n$  of the real series
  - $f(x) = \sum_{n=0}^{N/2} c_n \exp(\frac{i2\pi nx}{P})$
- N/2 because of the Nyquist frequency limit
- we are only interested in amplitudes:  $|c_n|$ 
  - amplitude of a complex number: numpy.abs

# Exercise 6: Input

- a .wav file, PCM, sample rate 8–48 kHz
  - such that it will be accepted by wave.open
  - may be stereo or mono, 16 bit samples
- · average the channels for stereo input
- · ignore the final (incomplete) analysis window
- you can use struct.unpack to decode the samples

### Exercise 6: Output

- a peak is a frequency component with amplitude  $\geq 20a$ 
  - where a is the average amplitude in the same window
- print the highest- and lowest-frequency peak encountered
  - in the form low = 37, high = 18000
  - print no peaks if there are no peaks
  - the numbers are in Hz, precision = exactly 1 Hz

#### **Exercise 6: Invocation & Hints**

- invocation: ./peaks.py audio.wav
  - the output goes to stdout
  - only a single line for the entire file
- think about how precision relates to N
- generate simple sine wave inputs for testing
  - also a sum of sine waves at different frequencies

Part 7: Advanced Constructs 2, Pitfalls

#### **Collection Operators**

- in is also a membership operator (outside for)
  - implemented as \_\_contains\_\_
- indexing and slicing operators
  - del x[y] → x.\_\_delitem\_\_(y)
  - $x[y] \rightarrow x.__getitem__(y)$
  - $-x[y] = z \rightarrow x._setitem_(y, z)$

#### **Conditional Operator**

- also known as a ternary operator
- written x if cond else y
  - in C: cond ? x : y
- forms an expression, unlike if
  - can e.g. appear in a lambda
  - or in function arguments, &c.

### Concurrency & Parallelism

- threading thread-based parallelism
- multiprocessing
- concurrent future-based programming
- subprocess
- sched, a general-purpose event scheduler
- queue, for sending objects between threads

### **Threading**

- low-level thread support, module threading
- Thread objects represent actual threads
  - threads provide start() and join()
  - the run() method executes in a new thread
- mutexes, semaphores &c.

#### The Global Interpreter Lock

- · memory management in CPython is not thread-safe
  - Python code runs under a global lock
  - pure Python code cannot use multiple cores
- C code usually runs without the lock
  - this includes numpy crunching

# Multiprocessing

- · like threading but uses processes
- works around the GIL
  - each worker process has its own interpreter
- queued/sent objects must be pickled
  - see also: the pickle module
  - this causes substantial overhead
  - functions, classes &c. are pickled by name

#### **Futures**

- like coroutine await but for subroutines
- a Future can be waited for using f.result()
- scheduled via concurrent.futures.Executor
  - Executor.map is like asyncio.gather
  - Executor.submit is like asyncio.create task
- implemented using process or thread pools

#### Exceptions

- an exception interrupts normal control flow
- it's called an exception because it is exceptional
  - never mind StopIteration
- · causes methods to be interrupted
  - until a matching except block is found
  - also known as stack unwinding

### Life Without Exceptions

#### With Exceptions

```
try:
    sock = socket.socket( ... )
    sock.bind( ... )
    sock.listen( ... )
except ...:
    # handle errors
```

# **Exceptions vs Resources**

```
x = open( "file.txt" )
# stuff
raise SomeError
```

- who calls x.close()
- this would be a resource leak

# Using finally

```
try:
    x = open( "file.txt" )
    # stuff
finally:
    x.close()
```

works, but tedious and error-prone

# Using with

```
with open( "file.txt" ) as f:
    # stuff
```

- with takes care of the finally and close
- with x as y sets y = x.\_\_enter\_\_()
  - and calls x.\_\_exit\_\_(...) when leaving the block

#### The @property decorator

- attribute syntax is the preferred one in Python
- · writing useless setters and getters is boring

```
class Foo:
```

```
@property
def x(self): return 2 * self.a
@x.setter
def x(self. v): self.a = v // 2
```

# **Mixing Languages**

- for many people, Python is not a first language
- some things look similar in Python and Java (C++, ...)
  - sometimes they do the same thing
  - sometimes they do something very different
  - sometimes the difference is subtle

#### Python vs Java: Decorators

- Java has a thing called annotations
- looks very much like a Python decorator
- in Python, decorators can drastically change meaning
- in Java, they are just passive metadata
  - other code can use them for meta-programming though

# Class Body Variables

```
class Foo:
   some_attr = 42
```

- in Java/C++, this is how you create instance variables
- in Python, this creates class attributes
  - i.e. what C++/Java would call static attributes

# Very Late Errors

```
if a == 2:
    priiiint("a is not 2")
```

- no error when loading this into python
- it even works as long as a != 2
- most languages would tell you much earlier

# Very Late Errors (cont'd)

```
try:
    foo()
except TyyyypeError:
    print("my mistake")
```

- does not even complain when running the code
- you only notice when foo() raises an an exception

# Late Imports

```
if a == 2:
   import foo
   foo.say_hello()
```

- unless a == 2, mymod is not loaded
- any syntax errors don't show up until a == 2
  - it may even fail to exist

### Block Scope

```
for i in range(10): pass
print(i) # not a NameError
```

- in Python, local variables are function-scoped
- in other languages, i is confined to the loop

# Assignment Pitfalls

```
x = [ 1, 2 ]
y = x
x.append( 3 )
print(y) # prints [ 1, 2, 3 ]
```

- in Python, everything is a reference
- assignment does not make copies

# Python vs Java: Closures

- captured variables are final in Java
- but they are mutable in Python
  - and of course captured by reference
- they are whatever you tell them to be in C++

# Explicit super()

- Java and C++ automatically call parent constructors
- · Python does not
- you have to call them yourself

#### **Setters and Getters**

```
obj.attr
obj.attr = 4
```

- in C++ or Java, this is an assignment
- in Python, it can run arbitrary code
  - this often makes getters/setters redundant

#### Exercise 7: Music Analysis

- invocation: ./music.py 440 audio.wav
  - 440 is the frequency of the pitch a'
  - audio.wav is the same as for exercise 6
- use a sliding window for .1 second precision
- print peak pitches instead of frequencies

### Exercise 7: Output

```
01.0-02.3 e+0 gis+0 b+0
10.0-12.0 b'+10
12.0-12.7 C+0 e-3
```

- consider only the 3 most prominent peaks
- print 1 line for each segment with the same peaks
  - print nothing for segments with no peaks
  - order the peaks by increasing frequency

# Exercise 7: Pitch Formatting

- pitch names: c, cis, d, es, e, f, fis, g, gis, a, bes, b
- octaves (Helmholtz): A, / A, / A / a / a' / a" and so on
- pitches use a logarithmic scale
  - if a' is 440 Hz, then a is 220 Hz and A is 110 Hz
- valid pitch examples: fis / Cis / bes' / Es,

#### Exercise 7: Pitch Deviation

- not all pitches are exactly 'right'
  - i.e. they won't exactly match a named pitch
- cent is 1/100 the distance between semitones
  - remember that this is a logarithmic scale
  - print the closest named pitch and the deviation in cents
    - if a' = 440 Hz, then 448 Hz is a' + 31 cents
    - likewise, 115 Hz is Bes 23 cents

# Exercise 7: Peak Clustering

- most instruments have complex spectra
  - individual notes are not pure sine waves
- this can lead to peak clustering
  - that is multiple peaks next to each other (1Hz apart)
    - consider only the strongest peak in each cluster
  - if equal, pick the one closer to the center of the cluster

Part 8: Testing, Debugging & Profiling

# Why Testing

- · reading programs is hard
- reasoning about programs is even harder
- · testing is comparatively easy
- difference between an example and a proof

# What is Testing

- based on trial runs
- the program is executed with some inputs
- the outputs or outcomes are checked
- almost always incomplete

### **Testing Levels**

- unit testing
  - individual classes
  - individual functions
- functional
  - system
  - integration

### **Testing Automation**

- manual testing
  - still widely used
  - requires human
- semi-automated
  - requires human assistance
- fully automated
  - can run unattended

# **Testing Insight**

- what does the test or tester know?
- black box: nothing known about internals
- gray box: limited knowledge
- white box: 'complete' knowledge

### Why Unit Testing?

- allows testing small pieces of code
- the unit is likely to be used in other code
  - make sure your code works before you use it
  - the less code, the easier it is to debug
- especially easier to hit all the corner cases

#### Unit Tests with unittest

- from unittest import TestCase
- derive your test class from TestCase
- put test code into methods named test\_\*
- run with python -m unittest program.py
  - add v for more verbose output

```
from unittest import TestCase
```

```
class TestArith(TestCase):
    def test_add(self):
        self.assertEqual(1, 4 - 3)
    def test_leq(self):
        self.assertTrue(3 <= 2 * 3)</pre>
```

### Unit Tests with pytest

- a more pythonic alternative to unittest
  - unittest is derived from JUnit
- easier to use and less boilerplate
- you can use native python assert
- easier to run, too
  - just run pytest in your source repository

### Test Auto-Discovery in pytest

- pytest finds your testcases for you
  - no need to register anything
- put your tests in test \*.py or \* test.py
- name your testcases (functions) test\_\*

### Fixtures in pytest

- sometimes you need the same thing in many testcases
- in unittest, you have the test class
- pytest passes fixtures as parameters
  - fixtures are created by a decorator
  - they are matched based on their names

```
import pytest
import smtplib
 pytest fixture
def smtp connection():
    return smtplib.SMTP("smtp.gmail.com", 587)
def test ehlo(smtp connection):
    response, msg = smtp connection.ehlo()
    assert response == 250
```

### **Property Testing**

- writing test inputs is tedious
- sometimes, we can generate them instead
- · useful for general properties like
  - idempotency (e.g. serialize + deserialize)
  - invariants (output is sorted, ...)
  - code does not cause exceptions

### Using hypothesis

- property-based testing for Python
- has strategies to generate basic data types
  - int, str, dict, list, set, …
- compose built-in generators to get custom types
- integrated with pytest

```
import hypothesis
import hypothesis.strategies as s
```

```
chypothesis.given(s.lists(s.integers()))
def test_sorted(x):
    assert sorted(x) == x # should fail
chypothesis.given(x=s.integers(), y=s.integers())
def test_cancel(x, y):
    assert (x + y) - y == x # looks okay
```

### Going Quick and Dirty

- goal: minimize time spent on testing
- manual testing usually loses
  - but it has almost 0 initial investment
- if you can write a test in 5 minutes, do it
- useful for testing small scripts

#### Shell 101

- shell scripts are very easy to write
- they are ideal for testing IO behaviour
- easily check for exit status: set -e
- see what is going on: set -x
- use diff -u to check expected vs actual output

### Shell Test Example

```
set -ex
python script.py < test1.in | tee out
diff -u test1.out out
python script.py < test2.in | tee out
diff -u test2.out out</pre>
```

### **Continuous Integration**

- automated tests need to be executed
- with many tests, this gets tedious to do by hand
- CI builds and tests your project regularly
  - every time you push some commits
  - every night (e.g. more extensive tests)

#### CI: Travis

- runs in the cloud (CI as a service)
- trivially integrates with pytest
- virtualenv out of the box for python projects
- integrated with github
- configure in .travis.yml in your repo

#### CI: GitLab

- GitLab has its own CI solution (similar to travis)
- also available at FI
- runs tests when you push to your gitlab
- drop a .gitlab-ci.yml in your repository
- automatic deployment into heroku &c.

#### CI: Buildbot

- · written in python/twisted
  - basically a framework to build a custom CI tool
- self-hosted and somewhat complicated to set up
  - more suited for complex projects
  - much more flexible than most CI tools
- distributed design

### CI: Jenkins

- another self-hosted solution, this time in Java
  - widely used and well supported
- native support for python projects (including pytest)
  - provides a dashboard with test result graphs &c.
  - supports publishing sphinx-generated documentation

# Print-based Debugging

- no need to be ashamed, everybody does it
- less painful in interpreted languages
- you can also use decorators for tracing
- never forget to clean your program up again

```
def debug(e):
    f = sys. getframe(1)
    v = eval(e, f.f globals, f.f locals)
    l = f.f code.co filename + ':'
    l += str(f.f lineno) + ':'
    print(l, e, '=', repr(v), file=sys.stderr)
x = 1
```

debug('x + 1')

### The Python Debugger

- run as python -m pdb program.py
- there's a built-in help command
- next steps through the program
- break to set a breakpoint
- cont to run until end or a breakpoint

# What is Profiling

- measurement of resource consumption
- essential info for optimising programs
- answers questions about bottlenecks
  - where is my program spending most time?
  - less often: how is memory used in the program

# Why Profiling

- 'blind' optimisation is often misdirected
  - it is like fixing bugs without triggering them
  - program performance is hard to reason about
- tells you exactly which point is too slow
  - allows for best speedup with least work

# Profiling in Python

- provided as a library, cProfile
  - alternative: profile is slower, but more flexible
- run as python -m cProfile program.py
- outputs a list of lines/functions and their cost
- use cProfile.run() to profile a single expression

# python -m cProfile -s time fib.py

```
ncalls tottime percall file:line(function)
13638/2    0.032    0.016 fib.py:l(fib_rec)
2    0.000    0.000 {builtins.print}
2    0.000    0.000 fib.py:5(fib_mem)
```

#### Exercise 8: Statistics

- fetch points.csv from study materials
  - each column is one deadline of one exercise
  - each line is one student, cells are points
- an average student has average points in each column
- you can use pandas and/or numpy if you like

#### Exercise 8: Bulk Stats

- invocation: ./stat.py file.csv <mode>
- <mode> is one of: dates, deadlines, exercises
- · in each mode, list all such entities along with
  - mean, median, first and last quartile of points
  - number of students that passed (points > 0)
- the output is a JSON dictionary of dictionaries
- date YYYY-MM-DD, exercise NN, deadline YYYY-MM-DD/NN

# Bulk Output (stat.py)

```
{ "01": { "mean": 1, "median": 1, ... },
    "02": { ..., "passed": 60, ... }, ... }

or
{ "2018-09-26": { ... "last": 2.5, ... },
    "2018-10-03": { ... "passed": 20, ... },
```

... } }

#### Exercise 8: Individual Stats

- invocation: ./student.py file.csv <id>
- <id> is the student identifier or average
- output mean and median points per exercise
- a number of passed exercises and total points
- a linear regression for cumulative points in time
  - keys: regression slope (intercept is 0)
- expected date to pass the 16 and 20 point marks
  - keys: date 16 and date 20

### Per-Student Output (student.py)

```
{ "mean": 1.66, "median": 1.5,
  "total": 10, "passed": 6,
  "regression slope": 0.2,
  "date 16": "2018-12-05",
  "date 20": "2018-12-25" }
```

# Part 9: Communication, HTTP

# Running Programs (the old way)

- os.system is about the simplest
  - also somewhat dangerous shell injection
  - you only get the exit code
- os.popen allows you to read output of a program
  - alternatively, you can send input to the program
  - you can't do both (would likely deadlock anyway)
  - runs the command through a shell, same as os.system

#### Low-level Process API

- POSIX-inherited interfaces (on POSIX systems)
- os.exec: replace the current process
- os. fork: split the current process in two
- os.forkpty: same but with a PTY

#### Detour: bytes vs str

- strings (class str) represent text
  - that is, a sequence of unicode points
- files and network connections handle data
  - represented in Python as bytes
- the bytes constructor can convert from str
  - e.g. b = bytes("hello", "utf8")

## Running Programs (the new way)

- you can use the subprocess module
- subprocess can handle bidirectional IO
  - it also takes care of avoiding IO deadlocks
  - set input to feed data to the subprocess
- internally, run uses a Popen object
  - if run can't do it, Popen probably can

## Getting subprocess Output

- only available via run since Python 3.7!
- the run function returns a CompletedProcess
- it has attributes stdout and stderr
- both are bytes (byte sequences) by default
- or str if text or encoding were set
- available if you enabled capture\_output

### Running Filters with Popen

- if you are stuck with 3.6, use Popen directly
- set stdin in the constructor to PIPE
- use the communicate method to send the input
- this gives you the outputs (as bytes)

# Subprocesses with asyncio

- import asyncio.subprocess
- create\_subprocess\_exec, like subprocess.run
  - but it returns a Process instance
  - Process has a communicate async method
- can run things in background (via tasks)
  - also multiple processes at once

## Protocol-based asyncio subprocesses

- let loop be an implementation of the asyncio event loop
- there's subprocess\_exec and subprocess\_shell
  - sets up pipes by default
- integrates into the asyncio transport layer (see later)
- allows you to obtain the data piece-wise

https://docs.python.org/3/library/asyncio-protocol.html

#### Sockets

- the socket API comes from early BSD Unix
- socket represents a (possible) network connection
- sockets are more complicated than normal files
  - establishing connections is hard
  - messages get lost much more often than file data

### Socket Types

- sockets can be internet or unix domain
  - internet sockets connect to other computers
  - Unix sockets live in the filesystem.
- sockets can be stream or datagram
  - stream sockets are like files (TCP)
  - you can write a continuous stream of data
  - datagram sockets can send individual messages (UDP)

### Sockets in Python

- the socket module is available on all major OSes
- it has a nice object-oriented API
  - failures are propagated as exceptions
  - buffer management is automatic
- · useful if you need to do low-level networking
  - hard to use in non-blocking mode

### Sockets and asyncio

- asyncio provides sock\_\* to work with socket objects
- this makes work with non-blocking sockets a lot easier
- but your program needs to be written in async style
- only use sockets when there is no other choice
  - asyncio protocols are both faster and easier to use

### **Hyper-Text Transfer Protocol**

- originally a simple text-based, stateless protocol
- however
  - SSL/TLS, cryptography (https)
  - pipelining (somewhat stateful)
  - cookies (somewhat stateful in a different way)
  - typically between client (browser) and a front-end server
- but also as a back-end protocol (web server to app server)

#### Request Anatomy

- request type (see below)
- header (text-based, like e-mail)
- content

#### Request Types

- GET asks the server to send a resource
- HEAD like GET but only send back headers
- POST send data to the server

#### Python and HTTP

- both client and server functionality
  - import http.client
  - import http.server
- TLS/SSL wrappers are also available
  - import ssl
- synchronous by default

### **Serving Requests**

- derive from BaseHTTPRequestHandler
- implement a do\_GET method
- this gets called whenever the client does a GET
- also available: do\_HEAD, do\_POST, etc.
- pass the class (not an instance) to HTTPServer

## Serving Requests (cont'd)

- HTTPServer creates a new instance of your Handler
- the BaseHTTPRequestHandler machinery runs
- it calls your do\_GET etc. method
- request data is available in instance variables
  - self.path,self.headers

## Talking to the Client

- HTTP responses start with a response code
  - self.send response( 200, 'OK' )
- the headers follow (set at least Content-Type)
  - self.send header( 'Connection', 'close' )
- headers and the content need to be separated
  - self.end\_headers()
- finally, send the content by writing to self.wfile

### **Sending Content**

- self.wfile is an open file
- it has a write() method which you can use
- sockets only accept byte sequences, not str
- use the bytes ( string, encoding ) constructor
  - match the encoding to your Content-Type

#### HTTP and asyncio

- the base asyncio currently doesn't directly support HTTP
- but: you can get aiohttp from PyPI
- · contains a very nice web server
  - from aiohttp import web
  - minimum boilerplate, fully asyncio-ready

#### SSL and TLS

- you want to use the ssl module for handling HTTPS
  - this is especially true server-side
  - aiohttp and http.server are compatible
- you need to deal with certificates (loading, checking)
- this is a rather important but complex topic

#### **Certificate Basics**

- certificate is a cryptographically signed statement
  - it ties a server to a certain public key
  - the client ensures the server knows the private key
- the server loads the certificate and its private key
- the client must validate the certificate
  - this is typically a lot harder to get right

### SSL in Python

- start with import ssl
- almost everything happens in the SSLContext class
- get an instance from ssl.create\_default\_context()
  - you can use wrap socket to run an SSL handshake
  - you can pass the context to aiohttp
- if httpd is a http.server.HTTPServer:

#### **HTTP Clients**

- there's a very basic http.client
- for a more complete library, use urllib.request
- aiohttp has client functionality
- all of the above can be used with ssl
- another 3rd party module: Python Requests

# Exercise 9: Forwarding HTTP

- invocation: ./http-forward.py 9001 example.com
  - listen on the specified port (9001 above) for HTTP
  - use example.com as the upstream for GET
- for GET requests:
  - forward the request as-is to the upstream
  - send back JSON to your client (see next slide)
- for POST requests
  - accept JSON data, construct request, proceed as GET
  - supply suitable default headers unless overridden

### Exercise 9: GET Requests

- the reply to the client must be valid JSON dictionary
- send the upstream response code as code
  - or "timeout" (by default after 1 second)
- send all the received headers to the client
- if the response is valid JSON, include it under j son
  - include it as a string in content otherwise

#### Exercise 9: POST Requests

- read a JSON dictionary from the request content; keys:
  - type string, either GET (default) or POST
  - url string, the address to fetch
  - headers dictionary, the headers to send
  - content the content to send if type is POST
  - timeout number of seconds to wait for completion
- if the JSON is invalid, set code to "invalid json"
  - also if a crucial key is missing (url, content for POST)

```
POST request content
{ "type": "GET", "url": "http://example.com",
  "headers": { "Accept-Encoding": "...", ... },
  "timeout": 3 }
  reply from http-forward.py
{ "code": 200
  "headers": { "Content-Length": ... },
```

"json": ... }

#### Exercise 9: Bonus

- handle SSL/TLS when connecting to your upstream
  - specified by https as a protocol in url
- include a boolean certificate valid in response JSON
  - rely on the default system trusted CA certs
  - also certificate for with a list of hostnames
- get 0.5 extra point (regardless of which deadline you pass)

Part 10: Closures, Coroutines &c.

#### Exercise 10: CGI

- invocation: ./serve.py 9001 dir
- listen on the specified port (9001 in this case)
- serve the content of dir over HTTP
- treat files named .cgi specially (see next slide)
- serve anything else as static content

### Exercise 10: Running CGI Scripts

- if a .cgi file is requested, run it
- adhere to the CGI protocol
  - request info goes into environment variables
  - the stdout of the script goes to the client
  - refer to RFC 3875 and/or Wikipedia
- do not forget to deal with POST requests

#### Exercise 10: Various

- no need to auto-index directories
- you must handle concurrent connections
  - even while a CGI script is running
- you must handle arbitrarily large data
  - this applies to static files
  - but also to CGI script outputs

#### **Execution Stack**

- made up of activation frames
- holds local variables
- and return addresses
- in dynamic languages, often lives in the heap

### Variable Capture

- variables are captured lexically
- definitions are a dynamic / run-time construct
  - a nested definition is executed
  - creates a clousre object
- always by reference in Python
  - but can be by-value in other languages

#### **Using Closures**

- closures can be returned, stored and called
  - they can be called multiple times, too
  - they can capture arbitrary variables
- closures naturally retain state
- this is what makes them powerful

# **Objects from Closures**

- so closures are essentially code + state
- wait, isn't that what an object is?
- indeed, you can implement objects using closures

## The Role of GC

- memory management becomes a lot more complicated
- forget C-style 'automatic' stack variables
- this is why the stack is actually in the heap
- this can go as far as form reference cycles

### Coroutines

- coroutines are a generalisation of subroutines
- they can be suspended and re-entered
- coroutines can be closures at the same time
- the code of a coroutine is like a function
- a suspended coroutine is like an activation frame

## Yield

- suspends execution and 'returns' a value
- may also obtain a new value (cf. send)
- when re-entered, continue where we left off

for i in range(5): yield i

## Send

- with yield, we have one-way communication
- but in many cases, we would like two-way
- a suspended coroutine is an object in Python
  - with a send method which takes a value
  - send re-enters the coroutine

### Yield From and Await

- yield from is mostly a generator concept
- await basically does the same thing
  - call out to another coroutine
  - when it suspends, so does the entire stack

# **Suspending Native Coroutines**

- this is not actually possible
  - not with async-native syntax anyway
- you need a yield
  - for that, you need a generator
  - use the types.coroutine decorator

# **Event Loop**

- not required in theory
- useful also without coroutines
- there is a synergistic effect
  - event loops make coroutines easier
  - coroutines make event loops easier

Part 11: asyncio, Projects

## IO at the OS Level

- · often defaults to blocking
  - read returns when data is available
  - this is usually OK for file
- but what about network code?
  - could work for a client

### Threads and IO

- there may be work to do while waiting
  - waiting for IO can be wasteful
- only the calling (OS) thread is blocked
  - another thread may do the work
  - but multiple green threads may be blocked

# Non-Blocking IO

- the program calls read
  - read returns immediately
  - even if there was no data
- but how do we know when to read?
  - we could poll
  - for example call read every 30ms

# **Polling**

- trade-off between latency and throughput
  - sometimes, polling is okay
  - but is often too inefficient
- alternative: IO dispatch
  - useful when multiple IOs are pending
  - wait only if all are blocked

#### select

- takes a list of file descriptors
- block until one of them is ready
  - next read will return data immediately
- can optionally specify a timeout
- only useful for OS-level resources

## Alternatives to select

- select is a rather old interface
- there is a number of more modern variants
- poll and epoll system calls
  - despite the name, they do not poll
  - epoll is more scalable
- kqueue and kevent on BSD systems

# Synchronous vs Asynchronous

- the select family is synchronous
  - you call the function
  - it may wait some time
  - you proceed when it returns
- OS threads are fully asynchronous

# The Thorny Issue of Disks

- · a file is always 'ready' for reading
- this may still take time to complete
- there is no good solution on UNIX
- POSIX AIO exists but is sparsely supported
- OS threads are an option

## 10 on Windows

- select is possible (but slow)
- Windows provides real asynchronous IO
  - quite different from UNIX
  - the IO operation is directly issued
  - but the function returns immediately
- comes with a notification queue

# The asyncio Event Loop

- uses the select family of syscalls
- why is it called async IO?
  - select is synchronous in principle
  - this is an implementation detail
  - the IOs are asynchronous to each other

#### How Does It Work

- you must use asyncio functions for IO
- an async read does not issue an OS read
- it yields back into the event loop
- the fd is put on the select list
- the coroutine is resumed when the fd is ready

#### **Timers**

- asyncio allows you to set timers
- the event loop keeps a list of those
- and uses that to set the select timeout
  - just uses the nearest timer expiry
- when a timer expires, its owner is resumed

# Blocking IO vs asyncio

- all user code runs on the main thread
- you must not call any blocking IO functions
- doing so will stall the entire application
  - in a server, clients will time out
  - even if not, latency will suffer

#### DNS

- POSIX: getaddrinfo and getnameinfo
  - also the older API gethostbyname
- those are all blocking functions
  - and they can take a while
  - but name resolution is essential
- asyncio internally uses OS threads for DNS

# Signals

- signals on UNIX are very asynchronous
- interact with OS threads in a messy way
- asyncio hides all this using C code

## Exercise 11: Tic Tac Toe

- write a game server for (3x3) tic tac toe
- invocation: ./ttt.py port
  - listen on the given port (number)
  - serve HTTP (only GET requests)
  - all responses are JSON dictionaries

## Exercise 11: Start

- GET /start?name=string
- returns a numeric id
  - multiple games may run in parallel
- the game starts with an empty board
- player 1 plays first

### Exercise 11: Status

- GET /status?game=id
- if the game is over:
  - set winner to 0 (draw), 1 or 2
- otherwise set:
  - board is a list of lists of numbers
  - -0 = empty, 1 and 2 indicate the player
  - next 1 or 2 (who plays next)

# Exercise 11: Playing

- GET /play?game=id&player=1&x=1&y=2
- must validate the request
- set status to either "ok" or "bad"
  - if status is "bad", set message
  - message is free-form text for the user

## Exercise 12: Tic Tac Toe Client

- include ttt.py from exercise 11
  - add a /list request
  - returns a JSON list of games
  - each is a dict with name and id
- invocation: client.py host port

## Exercise 12: User Interface

- start by offering a list of games
  - only offer games with empty boards
- the user enters the numeric id to join
  - joining makes you player 2
- typing new starts a new game
  - you start as player 1

# Exercise 12: Polling

- ask for status ~once per second
- while waiting, print (once)
  - waiting for the other player
- draw an up-to-date board
  - use , x and o, no spaces

# Exercise 12: Gameplay

- prompt with your turn (o): (or x)
  - read x and y (whitespace separated)
  - if invalid, print invalid input
  - then ask again (until satisfied)
- on game over, print you lose or you win

## Exercise 12: Bonus

- · make an interactive graphical interface
  - make the interaction mouse-based
  - use pygame or pyglet
- must be ready for the last seminar
  - you can get 1 extra point

# **Projects**

- you can earn 4 points
  - that's 2 exercises worth
  - the effort should match that
- submit by the end of the exam period
- this is a fallback option
  - exercises and reviews are preferred

# **Project Grading**

- there is only 1 automated option (see DF)
  - can be evaluated repeatedly
- · everything else is evaluated manually
  - should work 100% on first try
  - you get at most one retry
  - expect latency of about a week

# **Project Reviews**

- projects can be reviewed before submission
  - excluding the machine-corrected variant
  - you can seek multiple reviews
  - getting at least one is strongly recommended
- otherwise same rules as for exercises
  - review point limits are shared

### **Project Topics**

- do not try to sell something you already have
- seek approval before you start working
  - put a project.txt in your repository
  - I will make a note in the IS notebook
- it is okay to come up with your own
  - but I may request changes

### Project Idea: Breakout

- write a breakout clone (game)
  - or another game of similar complexity
  - do not settle for absolute bare-bones
  - add simple sound effects or animation
- you can use pygame or pyglet

### Project Idea: Scorelib Redux

- write an editor for the score database
  - should be practically usable
  - work with the SQL representation
- you can use pyqt5
  - alternatively flask or django
    - might need some javascript
    - you can also use aiohttp and AJAX

### Project Idea: A Real Tuner

- · should work in real time
- process microphone input
  - alternatively work with a recording
  - in which case, provide a slider
- visualize the outputs
  - try pygame or pyglet

# Part 12: Modules and Packages

PV248 Python 329/354 Modules and Packages

### **Code Modularity**

- common tasks are bundled as functions
- functions can be bundled into classes
  - often contains shared state (via attributes)
- classes are bundled into modules
  - simpler than classes: usually no data
- modules can be bundled into packages

# Why Modularity

- 1. managing size and complexity
- 2. management of names
- 3. code re-use and sharing

#### Code Size

- there are natural limits on function size
  - long functions are hard to understand
  - likewise on class sizes
- this also holds for modules
  - big modules are hard to use
  - but even harder to maintain

# **Naming Things**

- human brain is highly context-sensitive
  - same name can refer to many things.
  - consider a method called open
- there is no optimal length for a name
  - wider scopes require longer names
  - long names in narrow scopes are wasteful

### **Namespaces**

- a hierarchical approach to names
  - use a short name from within the scope
  - use a longer name from outside
- with a built-in mechanism for shortcuts
- realized by classes, modules, packages

### **Python Modules**

- creating a single module is simple
- a collection of re-usable code
  - mainly classes (class)
  - and functions (def, async def)
- there is no special syntax
  - a file, basically the same as a script

### **Python Packages**

- a package is a bundle of modules
- realized as a file system directory
  - it must have an \_\_init\_\_.py
  - but it could be empty
- this is what gives us import foo.bar

# **Package Mechanics**

- the \_\_init\_\_.py has two roles
  - prevent conflicts with non-package directories
  - provide definitions
- import foo will load foo/ init .py

### More on Import

- import loads and evaluates the module
- it creates an object to represent it
- creates a variable in the current scope
- assigns the object to the variable
- import is somewhat like def

### Bytecode

- CPython is actually a bytecode interpreter
- there is a frontend which parses code
  - and emits an intermediate representation
  - which can be stored as bytecode
- bytecode is stored in .pyc files
- and for modules, it is cached under pycache

#### Modules Written in C

- those are implemented as shared libraries
  - so on UNIX (typically ELF shared object)
  - pyd on Windows (really a PE DLL file)
- the lookup is the same as for .py modules
- functions show up as built-in functions

#### The View from C

- CPython objects are of type PyObject \*
- C APIs exist to create and use objects
- recall that modules are just objects
- a special function PyInit\_modname()
  - say PyInit\_spam() in spam.so
  - import calls this to create the object

#### **Built-in Modules**

- some modules are completely built into CPython
- internally, they are much like C modules
- · may be for efficiency or for low-level system access
- the sys module is always built-in
  - sys.path is needed to load any other modules

### Modules are Garbage-Collected

- sys.modules holds references to all loaded modules
- it's possible to remove modules from there
- importing again will then reload the module
- the old version can be garbage-collected
- some C modules are excluded from this mechanism

### Distributing Packages: Reminder

- python packages are distributed via PyPI
- source trees are different from installed modules
- extra metadata in the source tree
  - info about authors, links to resources
  - most importantly package dependencies

#### Source Trees

- python is not a compiled language
  - the source code is what is installed
- some packages also contain C code
  - think number crunching in numpy
  - this must be actually compiled
- there's also unit tests of course

### setup.py

- a script that installs your package
- it knows where to put it and how
- also knows how to build C code
- usually written using setuptools

# Versioning

- so you have made a package...
  - it is probably not complete
  - and it may have some bugs in it
- you add features, fix bugs...
  - other people already use it
  - you need to make a new version

#### **Version Numbers**

- often major.minor or major.minor.patch
  - for example: python 3.6.5
- a change in major indicates incompatibility
  - like when print x no longer works in python 3
- minor is for non-breaking feature additions
- patch is for bug fixes

# Dependencies

- packages are meant for re-use
- so you want to use some package
  - your users will need it too
  - maybe you need a dozen
- · sure enough, packages need other packages
  - this is ripe for automation

### **Dependency Chasing**

- setup.py could just download dependencies
  - setuptools automate this for you
  - and use PyPI to find the packages
- it also only downloads what is missing
- pip will find you the 'toplevel' package

### Versioned Dependencies

- so you use function bar from package foo
  - but it only appeared in version 2.4
- so you need package foo newer than 2.4
   but foo was then removed in version 3
  - no time right now to deal with that
- welcome to dependency hell

# **Chasing Dependencies Redux**

- · versioning makes dependencies NP-hard
- dependencies may be impossible to satisfy
- mistakes happen with version numbers too
  - those usually affect other packages
- this is a problem in every complex software system

# **Versioning Strategies**

- optimistic dependencies
  - maybe next foo major won't break my code
  - if it does, my package breaks and i must fix it
- defensive dependencies
  - next major of foo will probably break my code
  - i use baz 1.1 and foo 2.4 and depend on foo < 3
  - around comes baz 1.2 but it needs foo 3.1

# Questions & (maybe) Answers